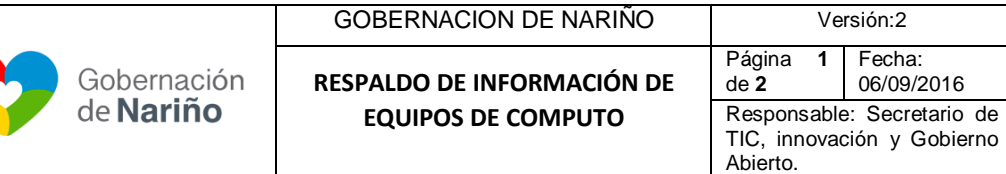

**Objetivo**: Realizar el respaldo de información dirigida a usuarios finales para respaldar la información de manejo Institucional de acuerdo a la disponibilidad de recursos tecnológicos.

**Alcance**: Empieza con establecer necesidad de respaldo de la información del equipo y finaliza con el cierre del servicio y verificación del cumplimiento de los lineamientos.

**Responsables**: Responsable estratégico: Profesional Universitario - Secretaría TIC; Responsable Operativo: Técnico Administrativo.

## **Definiciones**:

**Carpeta:** Parte específica donde se almacenan archivos informáticos en un equipo de cómputo.

**Frecuencia:** Periodicidad con la cual se realizan copias de respaldo.

**Copia de respaldo:** Copia de archivos de trabajo en medio digital sobre servidor del sistema de información.

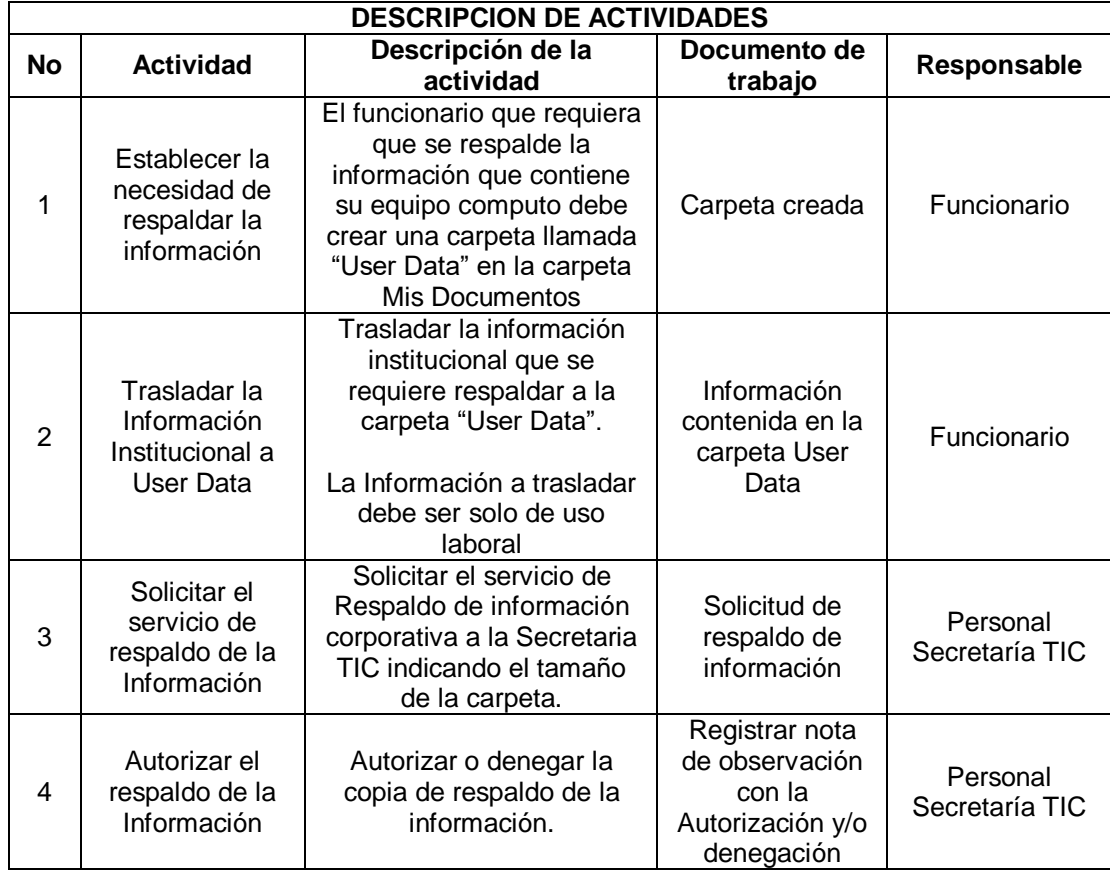

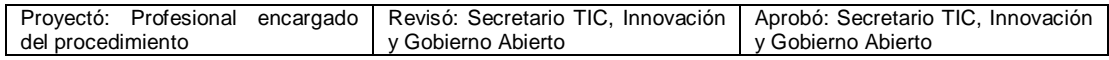

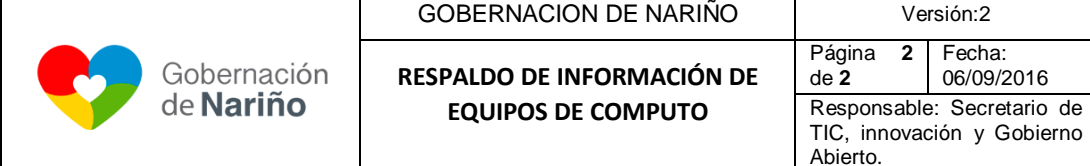

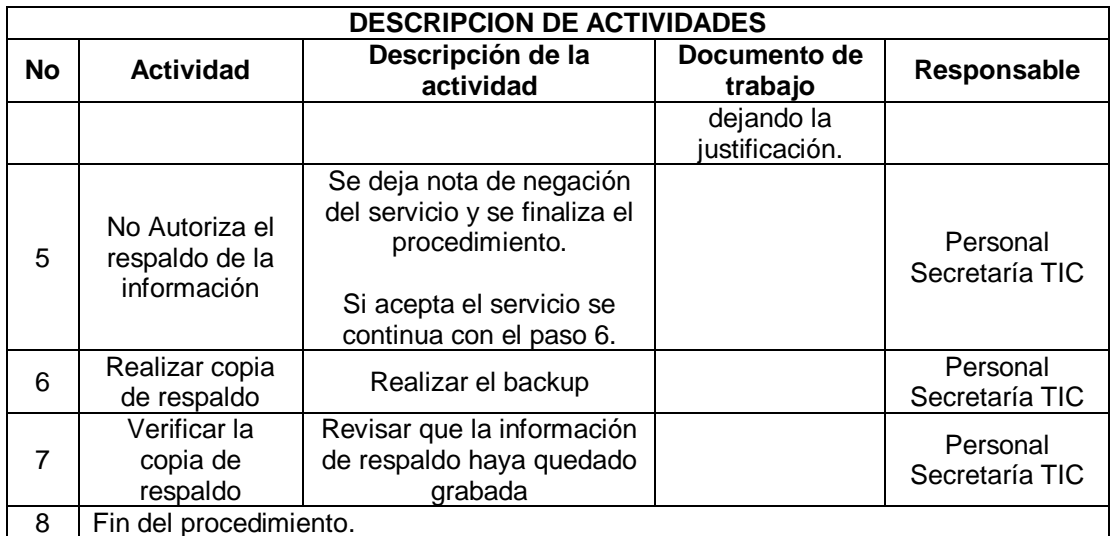

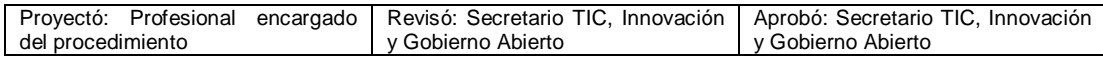